## **CSE 143 Lecture 14**

**AnagramSolver and Hashing** 

slides created by Ethan Apter http://www.cs.washington.edu/143/

## **Ada Lovelace (1815-1852)**

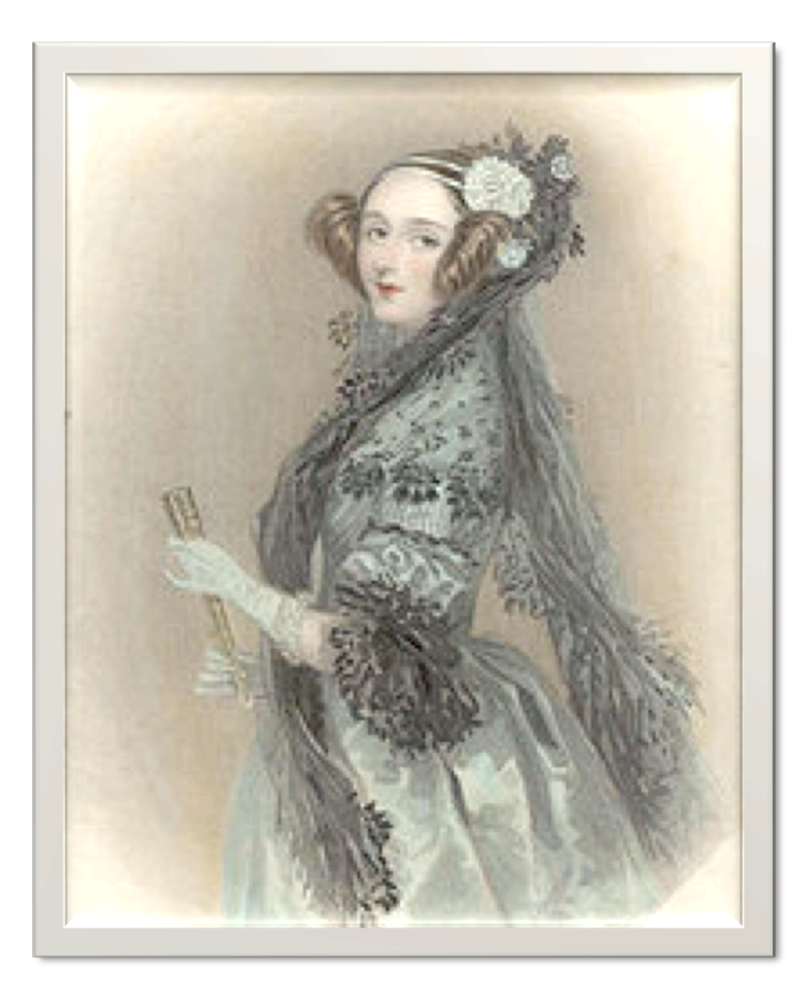

•Ada Lovelace is considered the first computer programmer for her work on Charles Babbage's analytical engine

•She was a programmer back when computers were still theoretical!

## **Alan Turing (1912-1954)**

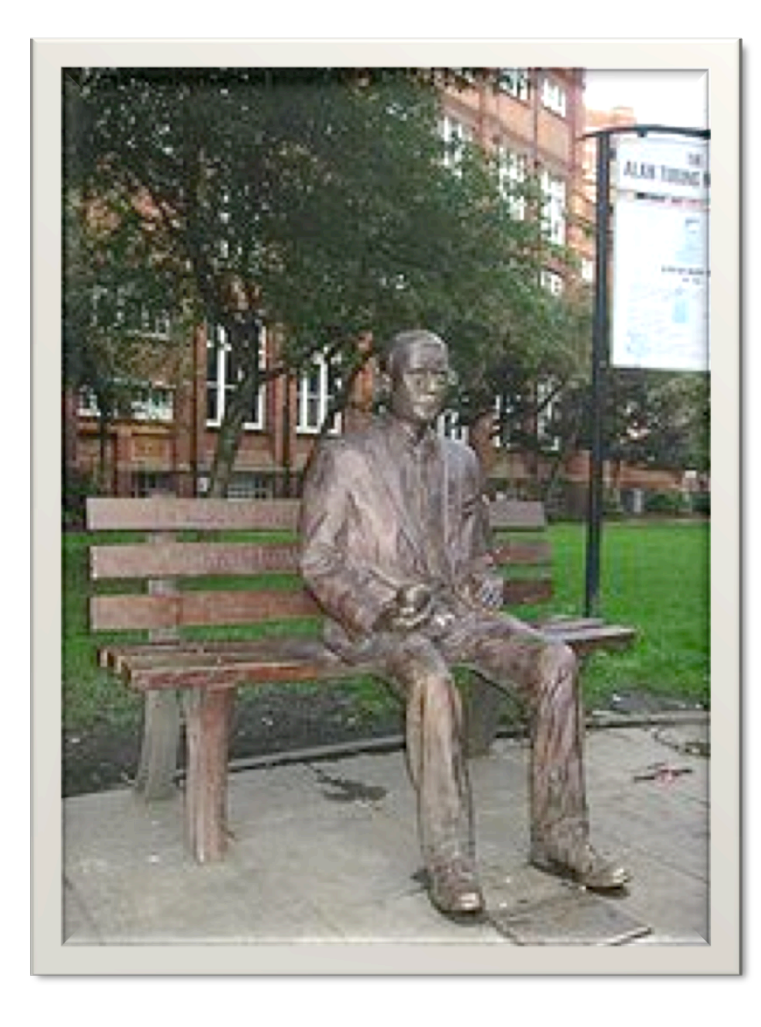

•Alan Turing made key contributions to artificial intelligence (the Turing test) and computability theory (the Turing machine)

•He also worked on breaking Enigma (a Nazi encryption machine)

## **Grace Hopper (1906-1992)**

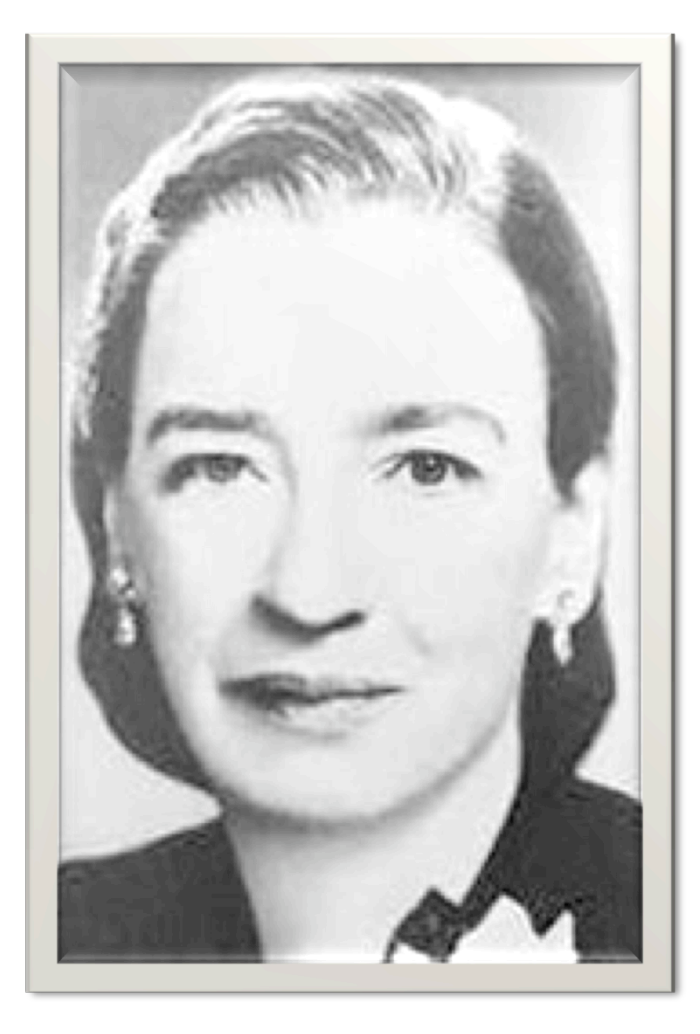

•Grace Hopper developed the first compiler

•She was responsible for the idea that programming code could look like English rather than machine code

•She influenced the languages COBOL and FORTRAN

<http://en.wikipedia.org/wiki/Grace\_hopper>

# **Alan Kay (1940)**

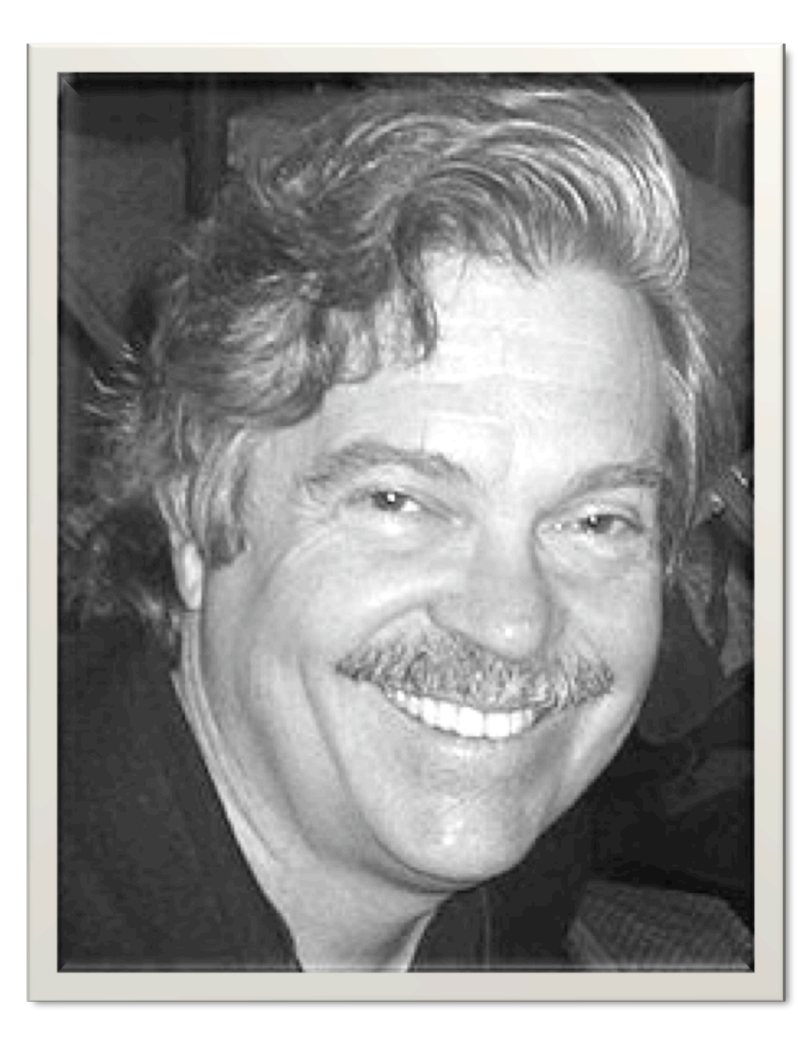

•Alan Kay worked on Object-Oriented Programming

•He designed SmallTalk, a programming language in which everything is an object

•He also worked on graphical user interfaces (GUIs)

<http://en.wikipedia.org/wiki/Alan\_Kay>

# **John McCarthy (1927)**

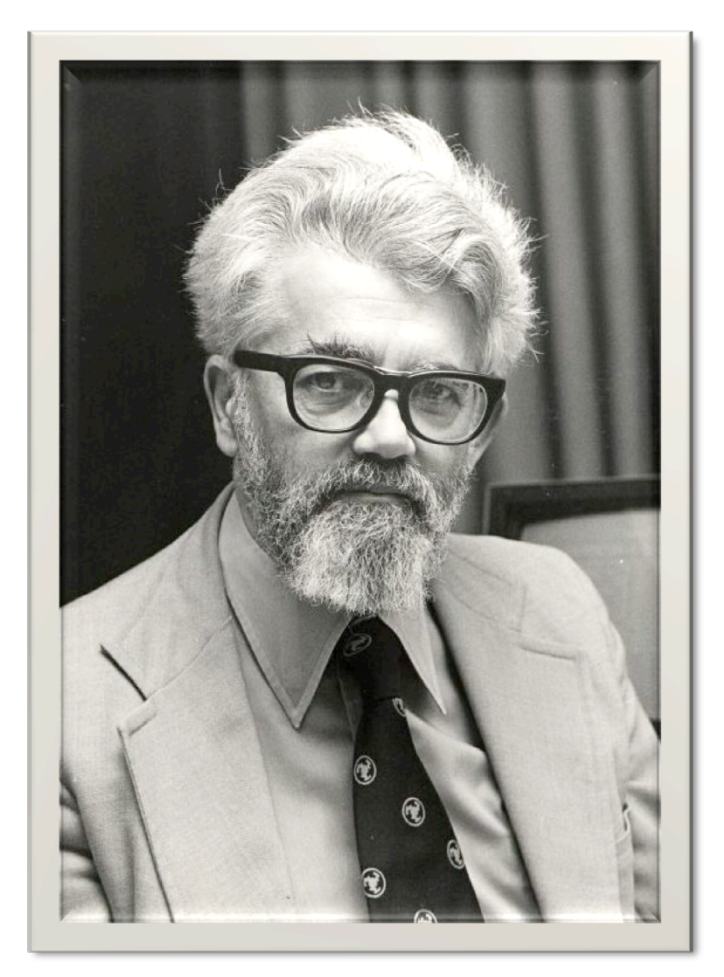

•John McCarthy designed Lisp ("Lisp" is short for "List Processing")

•He invented if/else

•Lisp is a very flexible language and was popular with the Artificial Intelligence community

<http://en.wikipedia.org/wiki/John\_McCarthy\_(computer\_scientist)> <http://en.wikipedia.org/wiki/Lisp\_(programming\_language)> <http://www-formal.stanford.edu/jmc/jmcbw.jpg>

### **Anagrams**

- **anagram:** a rearrangement of the letters from a word or phrase to form another word or phrase
- Consider the phrase "word or phrase"
	- one anagram of "word or phrase" is "sparrow horde"

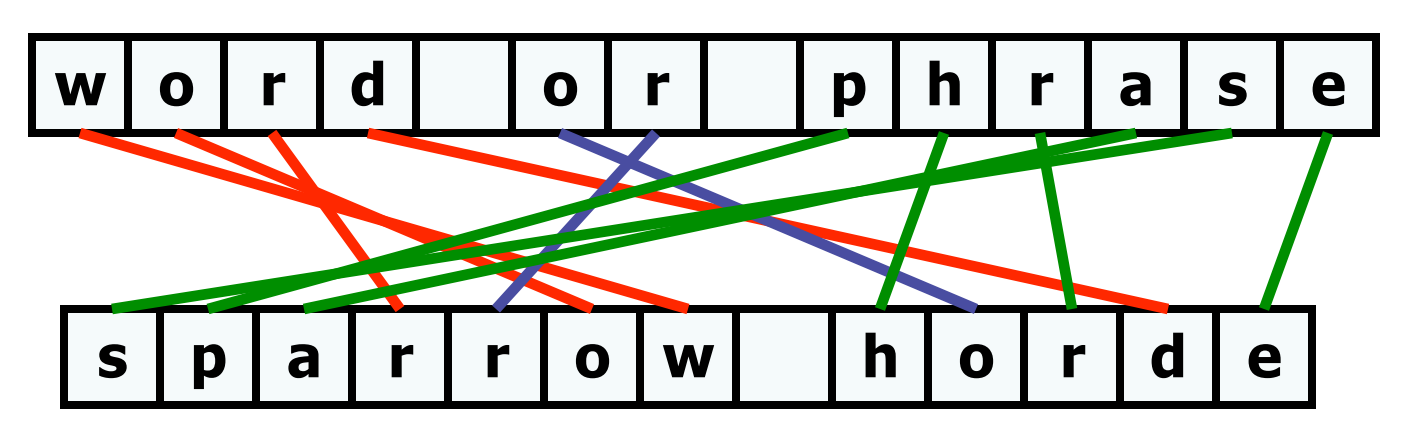

- Some other anagrams:
	- "Alyssa Harding"  $\rightarrow$  "darling sashay"
	- "Ethan Apter"  $\rightarrow$  "ate panther"

- Your next assignment is to write a class named **AnagramSolver**
- **AnagramSolver** finds all the anagrams for a given word or phrase (within the specified dictionary)
	- it uses recursive backtracking to do this
- **AnagramSolver** may well be either the easiest or hardest assignment this quarter
	- easy: it's similar to 8 Queens, it's short (approx. 50 lines)
	- hard: it's your first recursive backtracking assignment

- Consider the phrase "Ada Lovelace"
- Some anagrams of "Ada Lovelace" are:
	- "ace dale oval"
	- "coda lava eel"
	- "lace lava ode"
- We could think of each anagram as a list of words:
	- "ace dale oval"  $\rightarrow$  [ace, dale, oval]
	- "coda lava eel"  $\rightarrow$  [coda, lava, eel]
	- "lace lava ode"  $\rightarrow$  [lace, lava, ode]

• Consider also the small dictionary file dict1.txt:

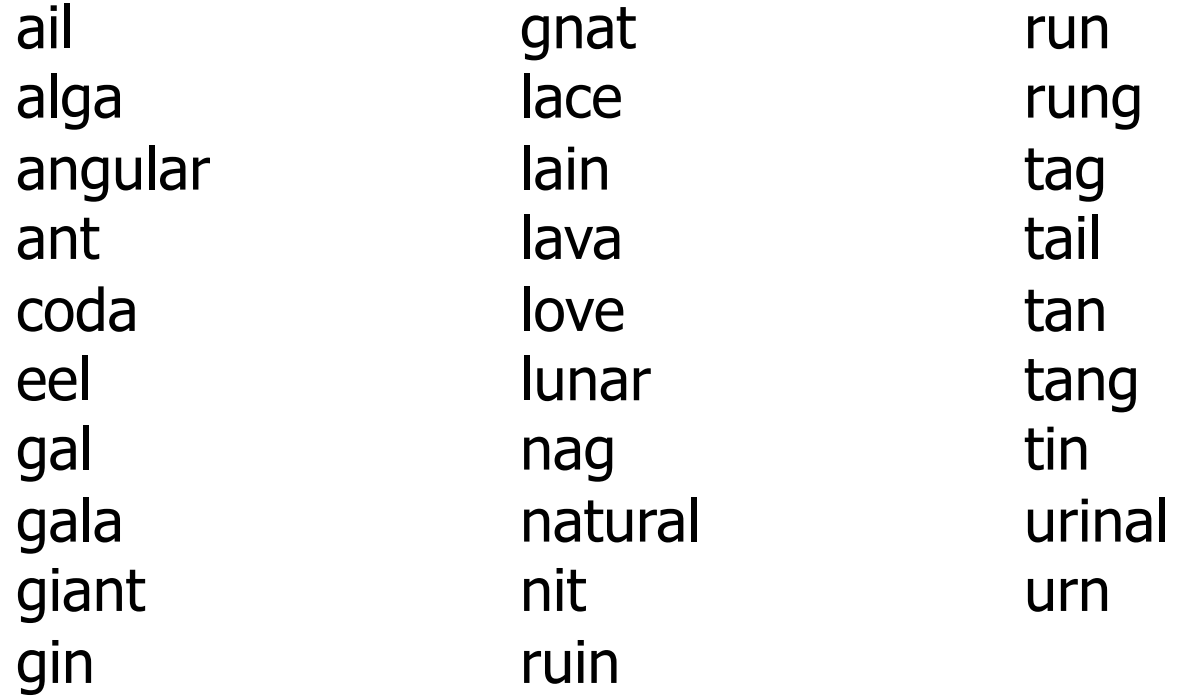

• We're going to use only the words from this dictionary to make anagrams of "Ada Lovelace"

• Which is the first word in this list that *could* be part of an anagram of "Ada Lovelace"

– ail

- no: "Ada Lovelace" doesn't contain an "i"
- alga
	- no: "Ada Lovelace" doesn't contain a "g"
- angular
	- no: "Ada Lovelace" doesn't contain an "n", a "g", a "u", or an "r"
- ant
	- no: "Ada Lovelace" doesn't contain an "n" or a "t"
- coda
	- yes: "Ada Lovelace" contains all the letters in "coda"

• This is just like making a choice in recursive backtracking:

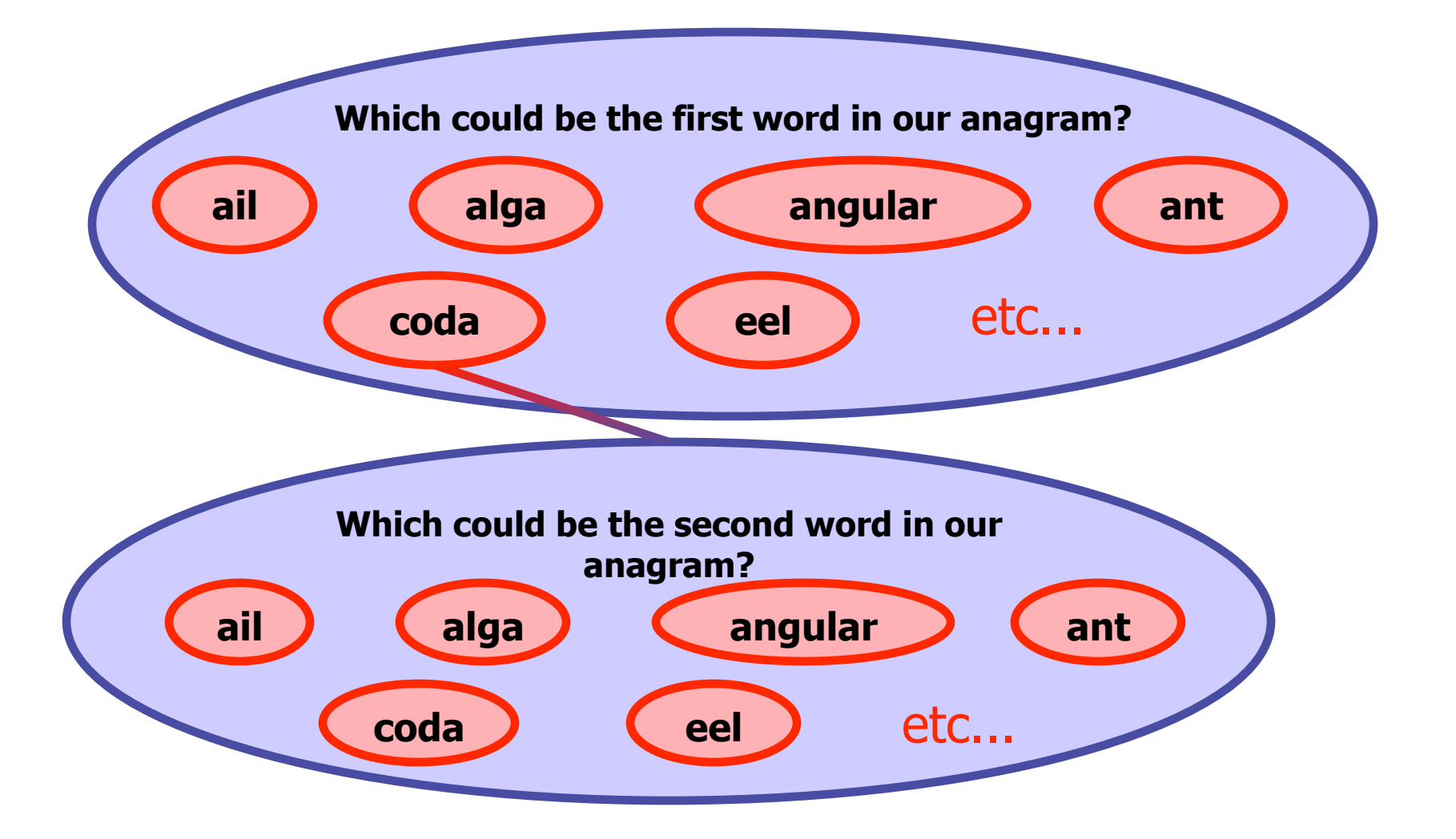

- At each level, we go through all possible words
	- but the letters we have left to work with changes!

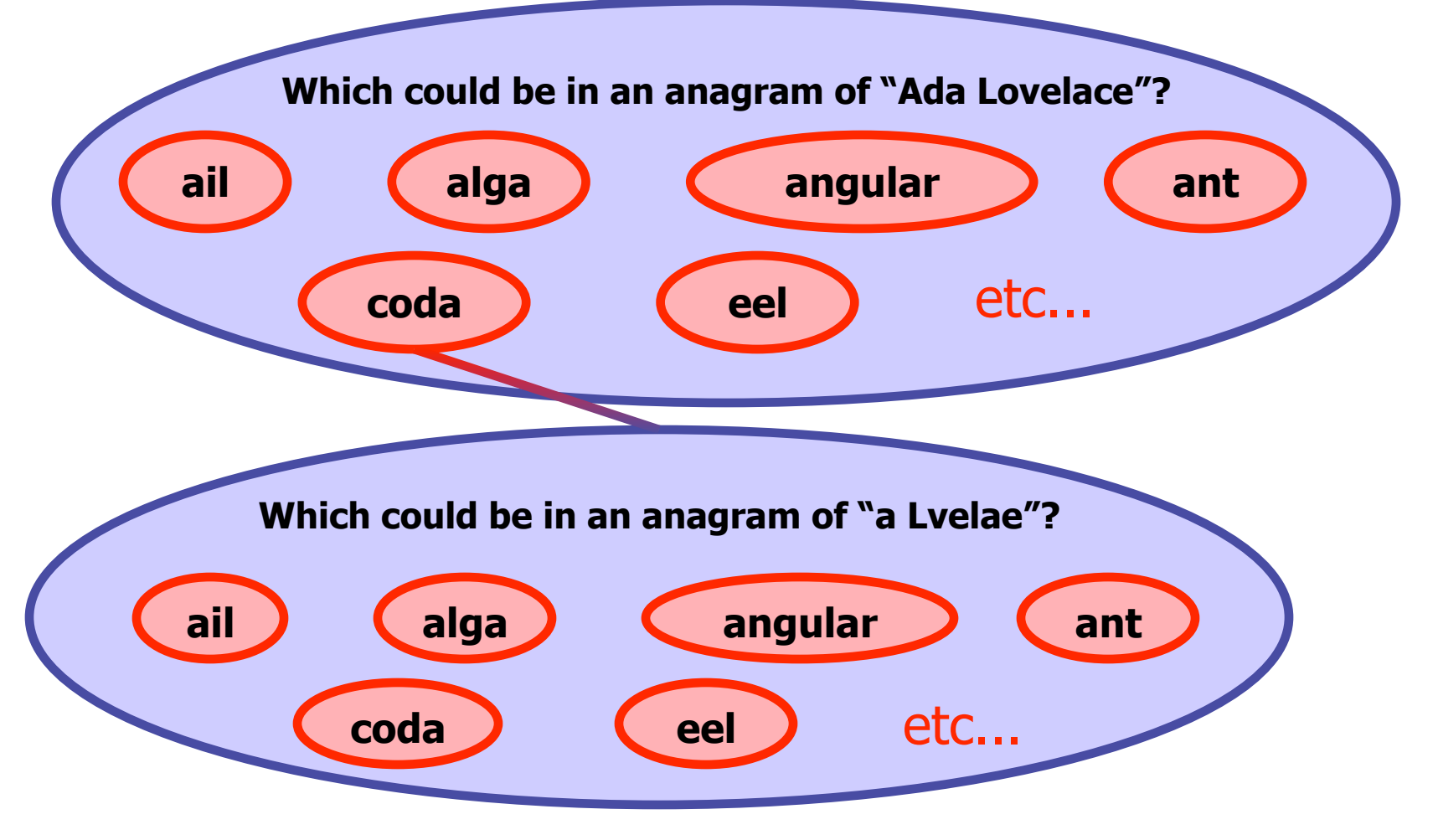

### **Low-Level Details**

- Clearly there are some low level details here in deciding whether one phrase contains the same letters as another
- Just like 8 Queens had the Board class for its low-level details, we'll have a class that handles the low-level details of **AnagramSolver**
- This low-level detail class is called **LetterInventory** – as you might have guessed, it keeps track of letters
- And we'll give it to you!

### **LetterInventory**

• **LetterInventory** has the following methods (described further in the write-up):

 **public LetterInventory(String s)** 

 **public void add(LetterInventory li)** 

 **public boolean contains(LetterInventory li)** 

 **public boolean isEmpty()** 

 **public int size()** 

 **public void subtract(LetterInventory li)** 

 **public String toString()** 

#### **LetterInventory**

• Let's construct and print a **LetterInventory**:

```
 LetterInventory li = new LetterInventory("Hello"); 
li.isEmpty(); // returns false 
li.size(); // returns 5 
System.out.println(li); // prints [ehllo]
```
- **li** contains 1 e, 1 h, 2 l's, and 1 o
- We can also do some operations on **li**:

```
 LetterInventory li2 = new LetterInventory("heel"); 
li.contains(li2); // returns false 
li.add(li2); 
System.out.println(li); // prints [eeehhlllo] 
li.contains(li2); // returns true 
li.substract(li2); 
System.out.println(li); // prints [ehllo]
```
- AnagramSolver has a lot in common with 8 Queens
	- I can't stress this enough! If you understand 8 Queens, writing AnagramSolver shouldn't be too hard
- Key questions to ask yourself on this assignment:
	- When am I done?
		- for 8 Queens, we were done when we reached column 9
	- If I'm not done, what are my options?
		- for 8 Queens, the options were the possible rows for this column
	- How do I make and un-make choices?
		- for 8 Queens, this was placing and removing queens

- You must include two optimizations in your assignment
	- because backtracking is inefficient, we need to gain some speed where we can
- You must preprocess the dictionary into **LetterInventory**s
	- you'll store these in a Map
		- specifically, in a HashMap, which is slightly faster than a TreeMap
- You must prune the dictionary before starting the recursion
	- by "prune," we mean remove all the words that couldn't possibly be in an anagram of the given phrase
	- you need do this only once (before starting the recursion)

### **Maps**

• Recall that Maps have the following methods:

 **// adds a mapping from the given key to the given value void put(K key, V value)** 

 **// returns the value mapped to the given key (null if none) V get(K key)** 

 **// returns true if the map contains a mapping for the given key boolean containsKey(K key)** 

 **// removes any existing mapping for the given key remove(K key)**

- A HashMap can perform all of these operations in  $O(1)$ 
	- that's really fast!
	- this makes HashMaps really useful for many applications

- In order to do these operations quickly, HashMaps don't attempt to preserve the order of their keys and values
- Consider the following **int** array with 4 valid values:

**0 1 2 3 4 5 6 7 8 9 3 7 11 26 0 0 0 0 0 0** 

• What would be a better order for fast access?

**0 1 2 3 4 5 6 7 8 9 0 11 0 3 0 0 26 7 0 0** 

- **hashing:** mapping a value to an integer index
- **hash table:** an array that stores elements by hashing
- **hash function:** an algorithm that maps values to indexes  $-$  e.g. hashFunction(value)  $\rightarrow$  Math.abs(value) % arrayLength

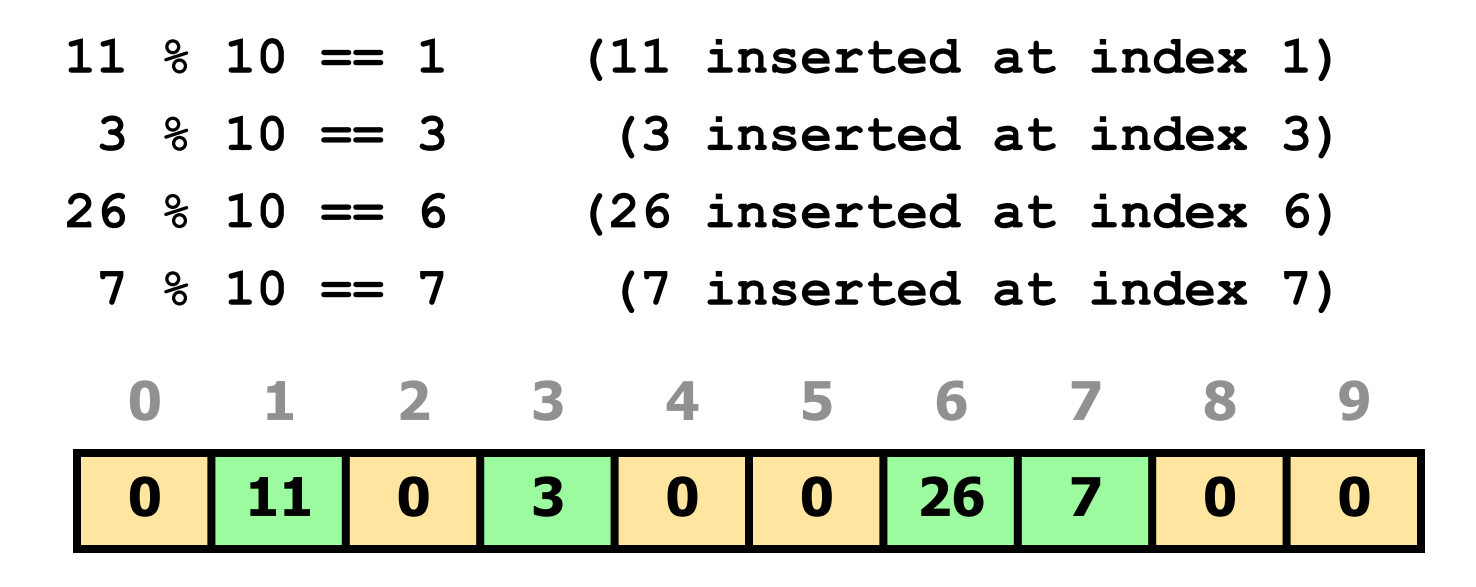

- So far, we've treated keys and values like they're the same thing, but they're not
	- the key is used to located and identify the value
	- the value is the information that we want to store/retrieve
- With maps, we work with both a key and a value
	- we hash the key to determine the index
	- ...and then we store the value at this index
- So what we've done so far is:
	- with a key of 11, add the value 11 to the array
	- with a key of 3, add the value 3 to the array
	- etc

- But we don't have to make the key the same as the value
- Consider the array from before:

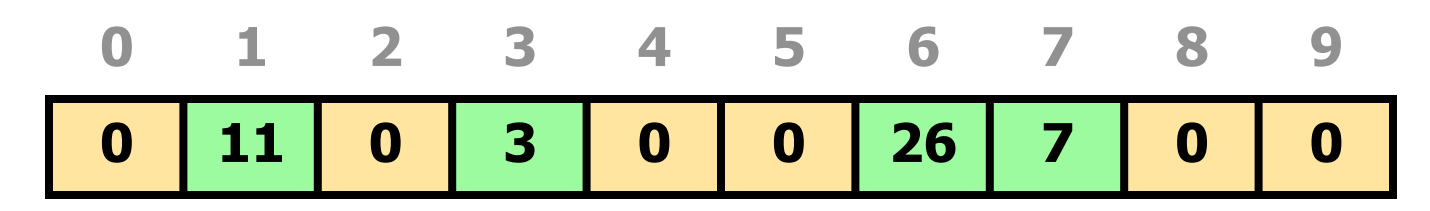

• This is what happens if we use a key of 8 to add value 4:

**0 1 2 3 4 5 6 7 8 9 0 11 0 3 0 0 26 7 4 0** 

• But notice that our key (8) is completely gone

• Now we can support all the simple operations of a Map:

```
– put(key, value) 
    int index = hashFunction(key); 
    array[index] = value;
```
– get(key)

 **return array[hashFunction(key)];** 

```
– remove(key)
```
 **array[hashFunction(key)] = 0;** 

• But what happens if another value is already there?

### **Collisions**

• If we use a key of 41 to add value 5 to our array, we'll overwrite the old value (11) at index 1:

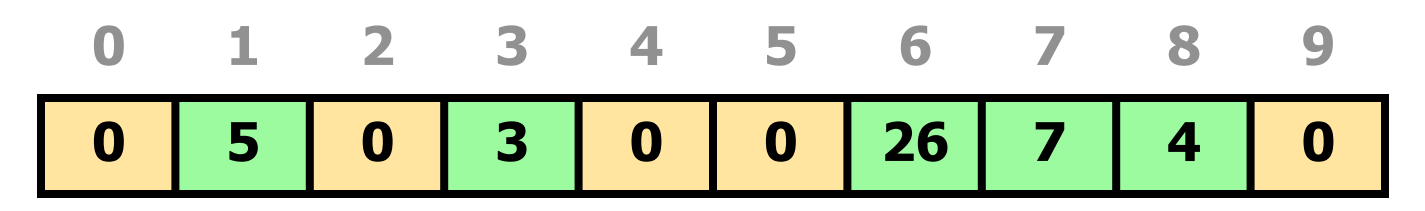

- This is called a collision
- **collision:** when a hash functions maps more than one element to the same index
	- collisions are bad
	- they also happen a lot
- **collision resolution:** an algorithm for handling collisions

### **Collisions**

- To handle collisions, we first have to be able to tell the keys and values apart
	- we've been remembering the values
	- but we also need to remember the original key!
- Consider the following simple class:

```
 public class IntInt { 
        public int key; 
        public int value; 
}
```
- We'll make an array of **IntInt**s instead of regular **int**s
- I'll draw **IntInt**s like this: **3, 7**

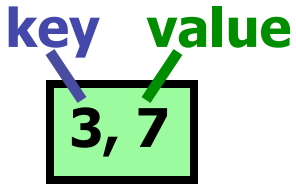

## **Probing**

- **probing:** resolving a collision by moving to another index
	- **linear probing:** probes by moving to the next index

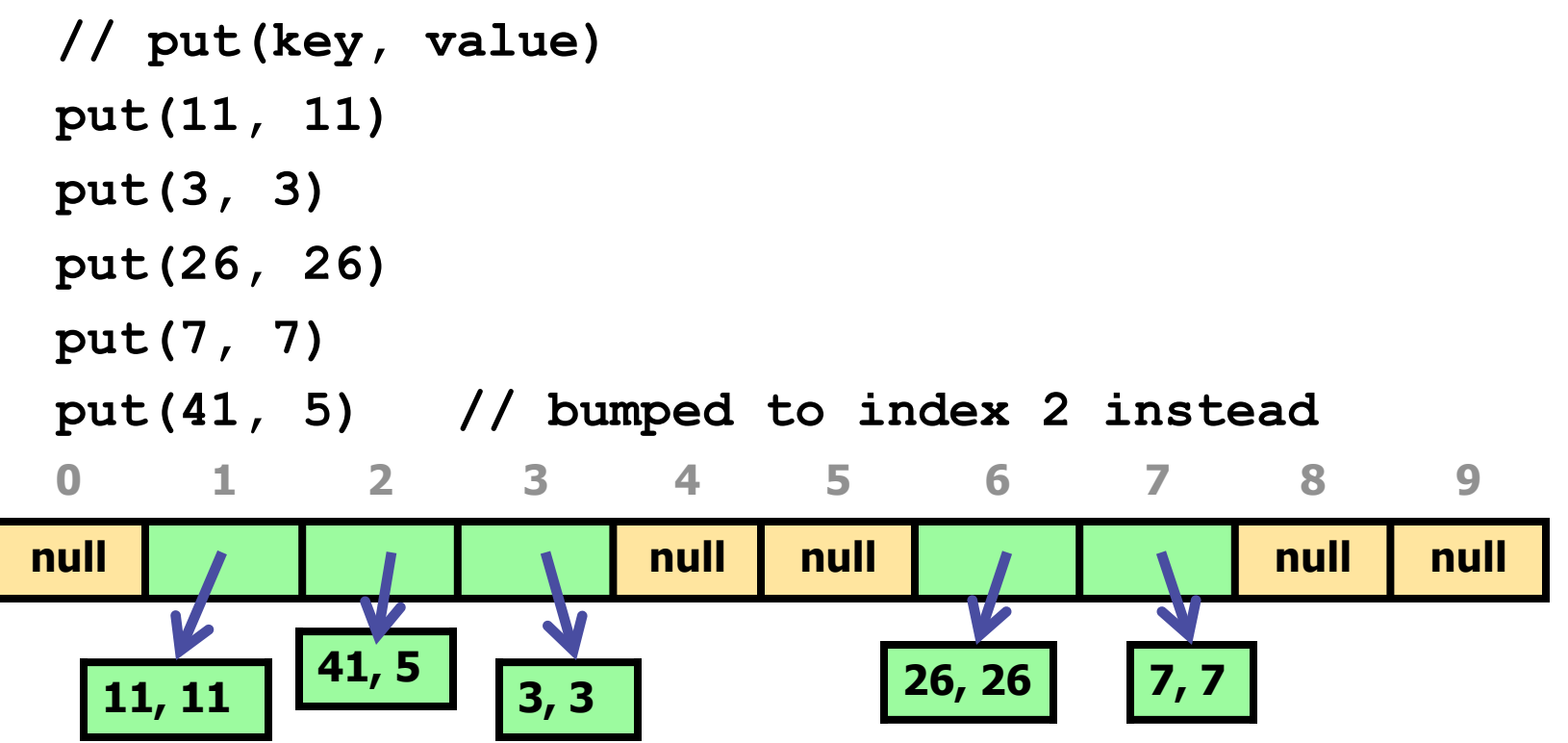

• If we look at the keys, we can still tell if we've found the right object (even if it's not where we first expect)

### **Clustering**

- Linear probing can lead to clustering
- **clustering:** groups of elements at neighboring indexes
	- slows down hash table lookup (must loop over elements)

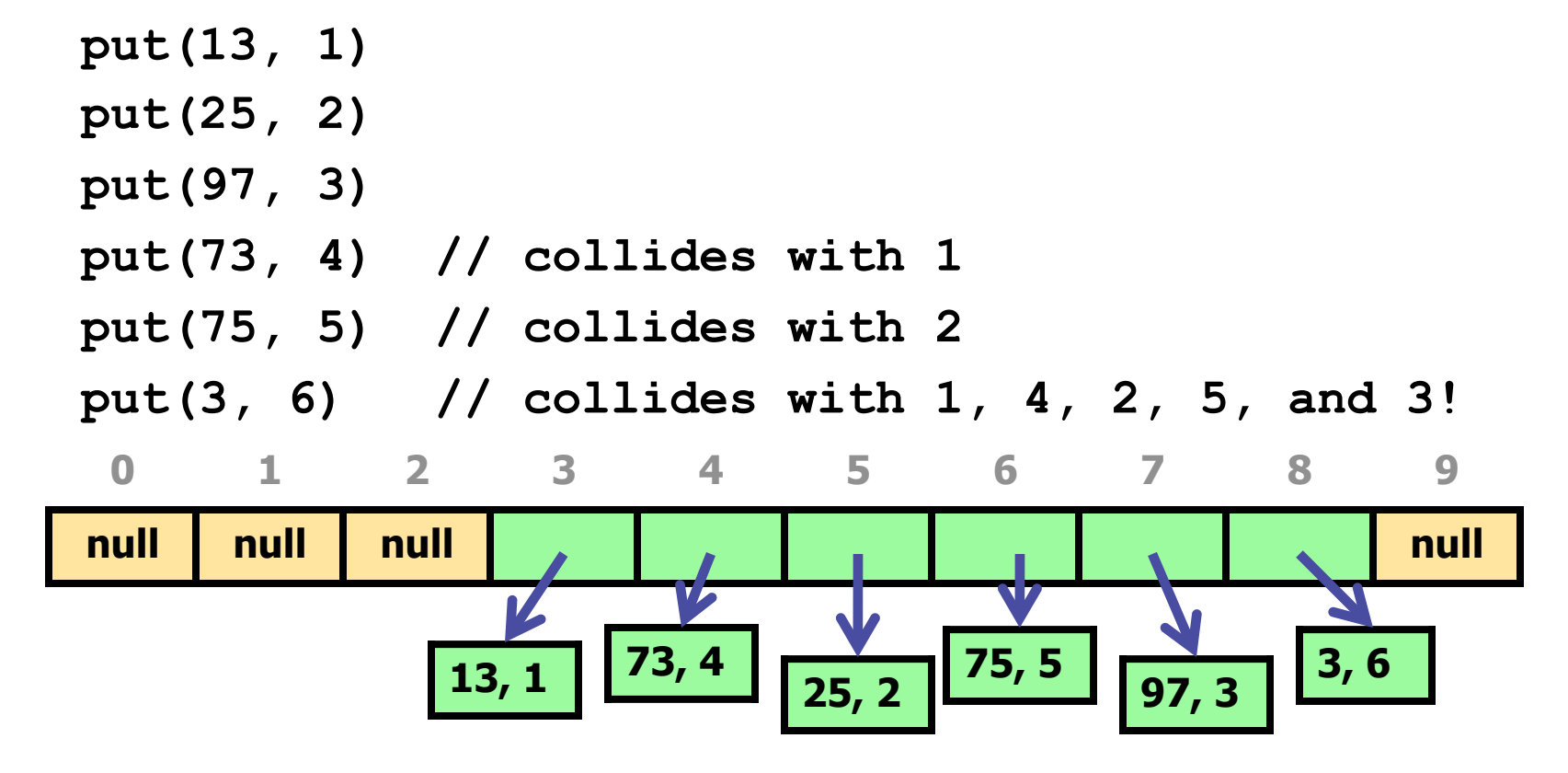

## **Chaining**

- **chaining:** resolving collisions by storing a list at each index
	- we still must traverse the lists
	- but ideally the lists are short
	- and we never run out of room

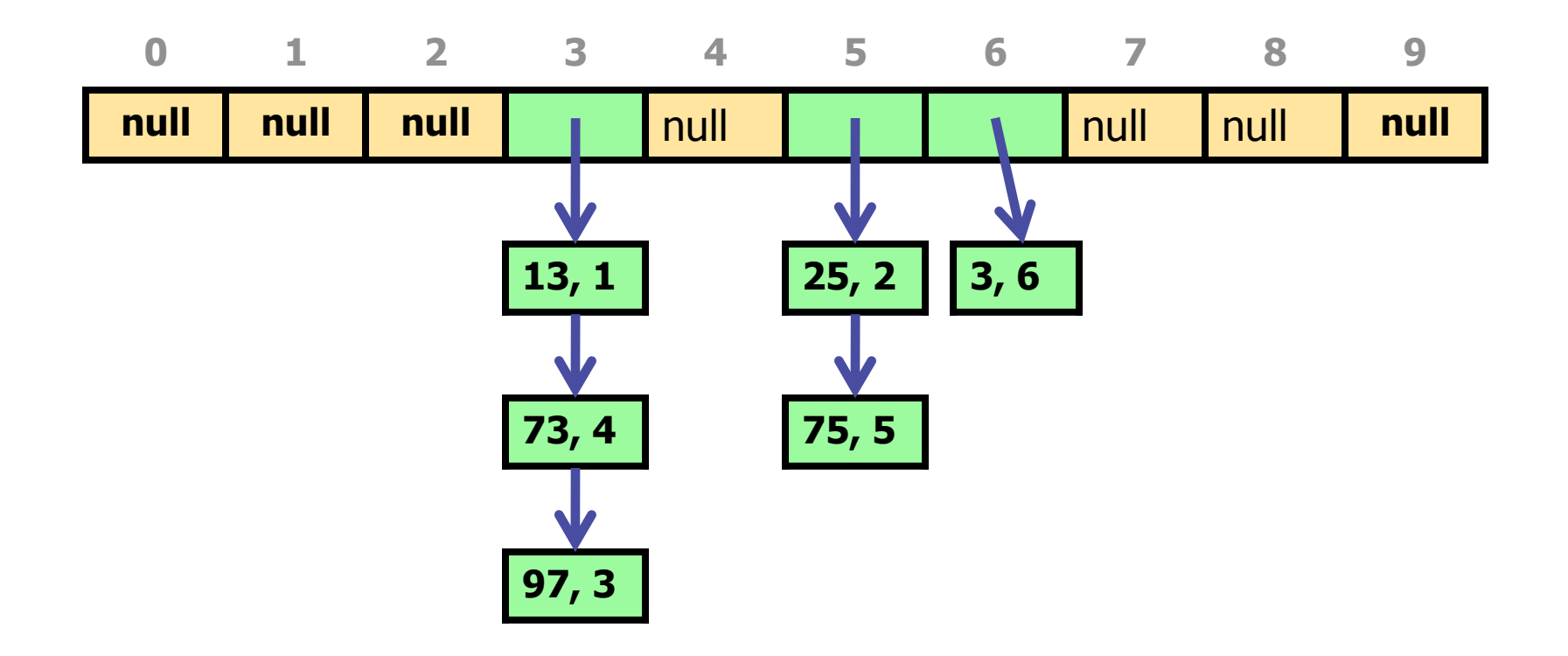

### **Rehashing**

- **rehash:** grow to larger array when table becomes too full
	- because we want to keep our  $O(1)$  operations
	- we can't simply copy the old array to the new one. Why?
- If we just copied the old array to the new one, we might not be putting the keys/values at the right indexes
	- recall that our hash function uses the array length
	- when the array length changes, the result from the hash function will change, even though the keys are the same
	- so we have to rehash every element
- **load factor:** ratio of (# of elements) / (array length)
	- many hash tables grow when load factor  $\approx 0.75$

## **Hashing Objects**

- It's easy to hash **int**s
	- but how can we hash non-**int**s, like objects?
- We'd have to convert them to **int**s somehow
	- because arrays only use **int**s for indexes
- Fortunately, Object has the following method defined:  **// returns an integer hash code for this object public int hashCode()**
- The implementation of **hashCode()** depends on the object, because each object has different data inside
	- String's **hashCode()** adds the ASCII values of its letters
	- You can also write a **hashCode()** for your own Objects